**Күлім қағып қолымды, 1, 2, 3 деп соғайын. Қарап тұрған көршіме, Қолымды мен бұлғайын. Жылы- жылы сөзбенен, Жүрегімді сыйлайын. Ыстық алақаныммен, Қолыңды бер қысайын.**

#### **Көңіл - күйім жақсы, сабаққа дайынмын!**

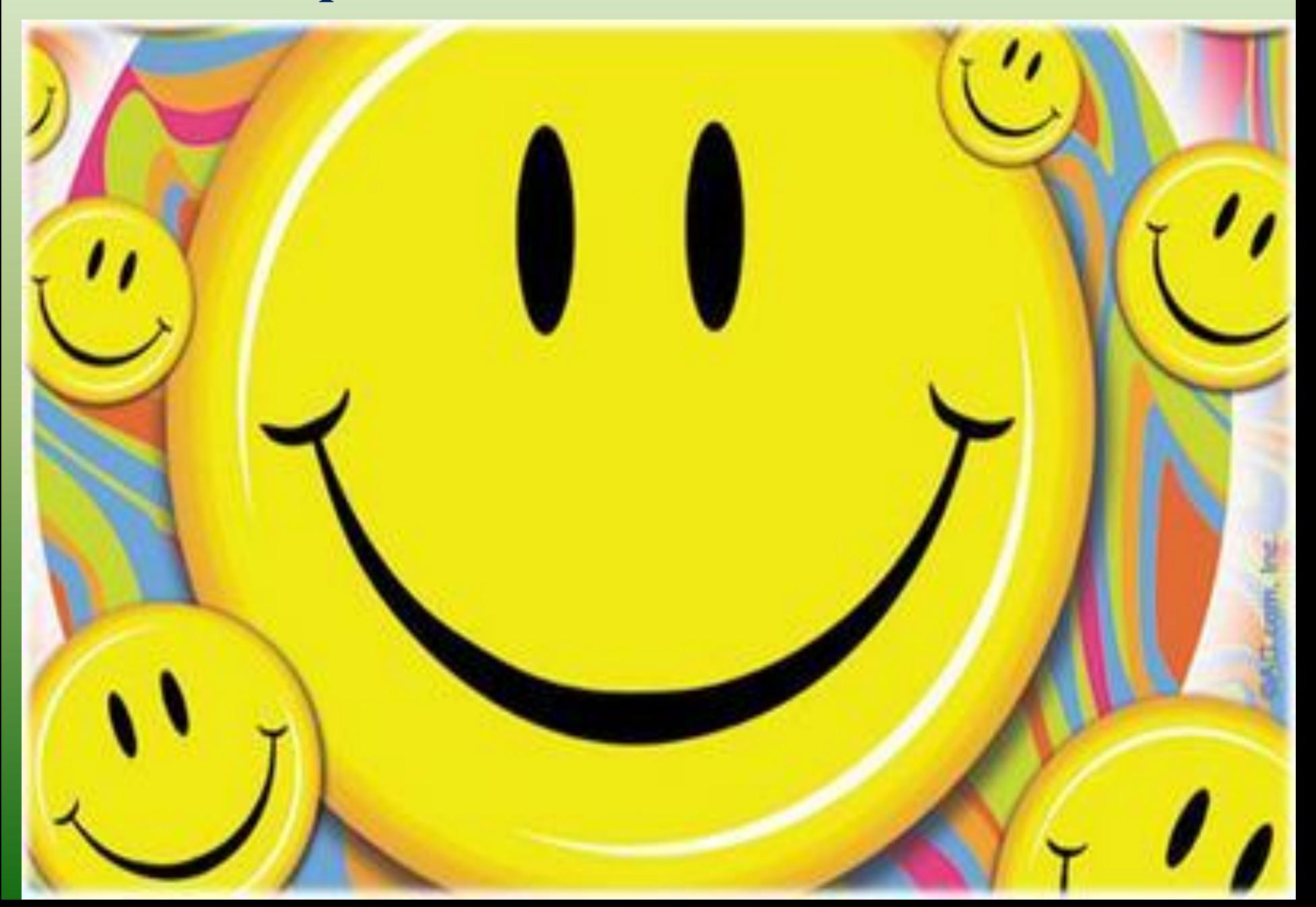

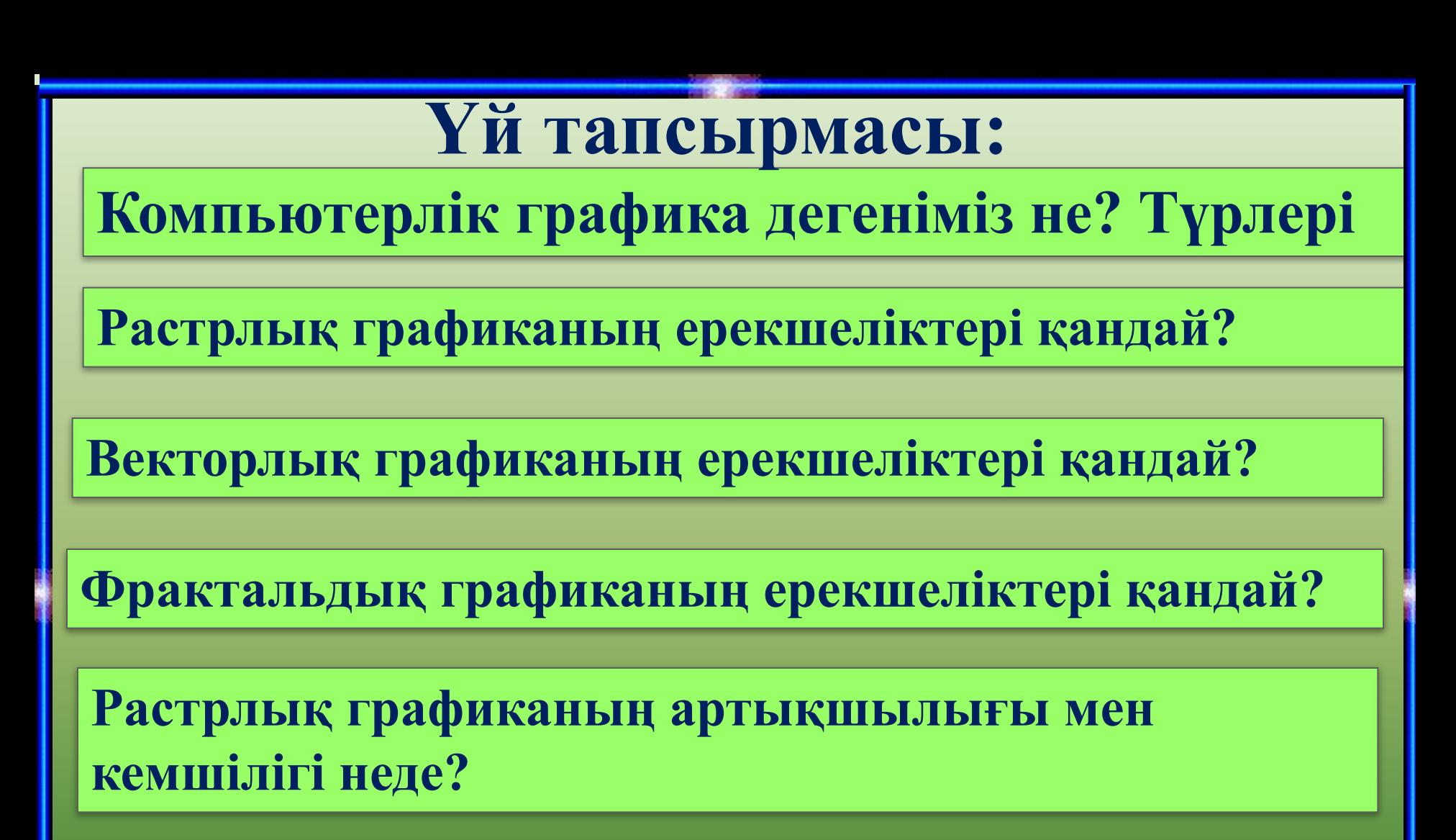

**Векторлық графиканың артықшылығы мен кемшілігі неде?** 

### **Шығармашылық жұмыс**

**Растрлық графиканы векторлық графикамен салыстыру.**

**Графикалық ақпараттарды өңдеу технологиясы.** 

**Компьютерлік графиканың қолданылу салалары.**

**Компьютерлік графика кеше жəне бүгін**

# **Растрлық графика**

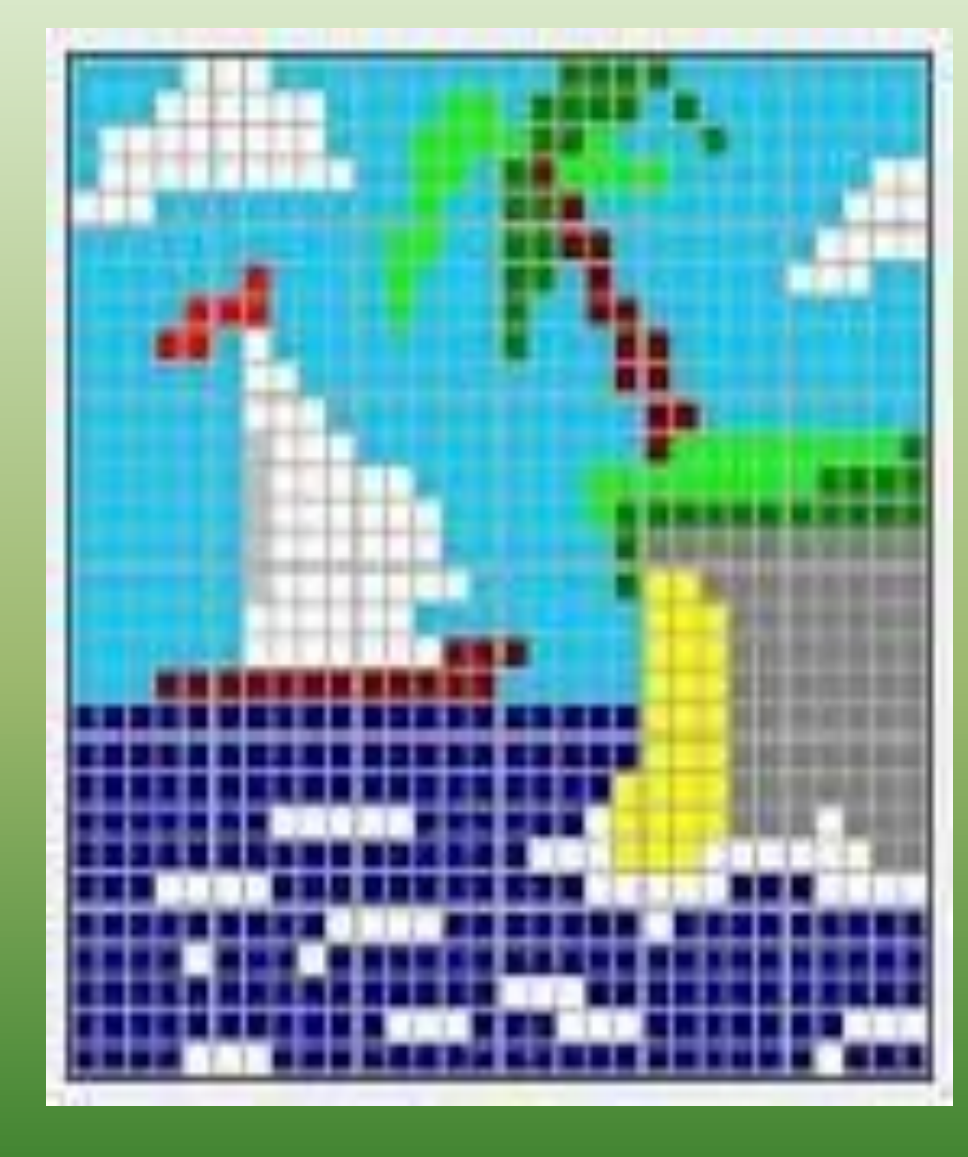

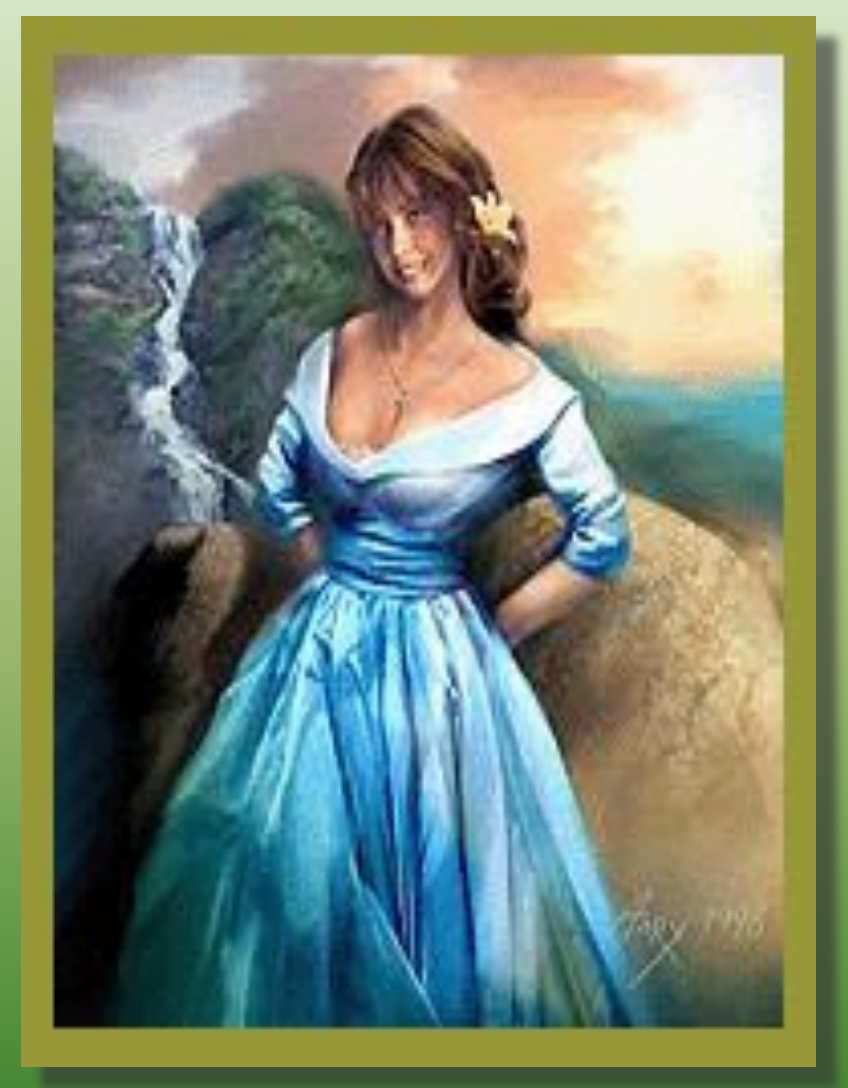

## **Векторлық графика**

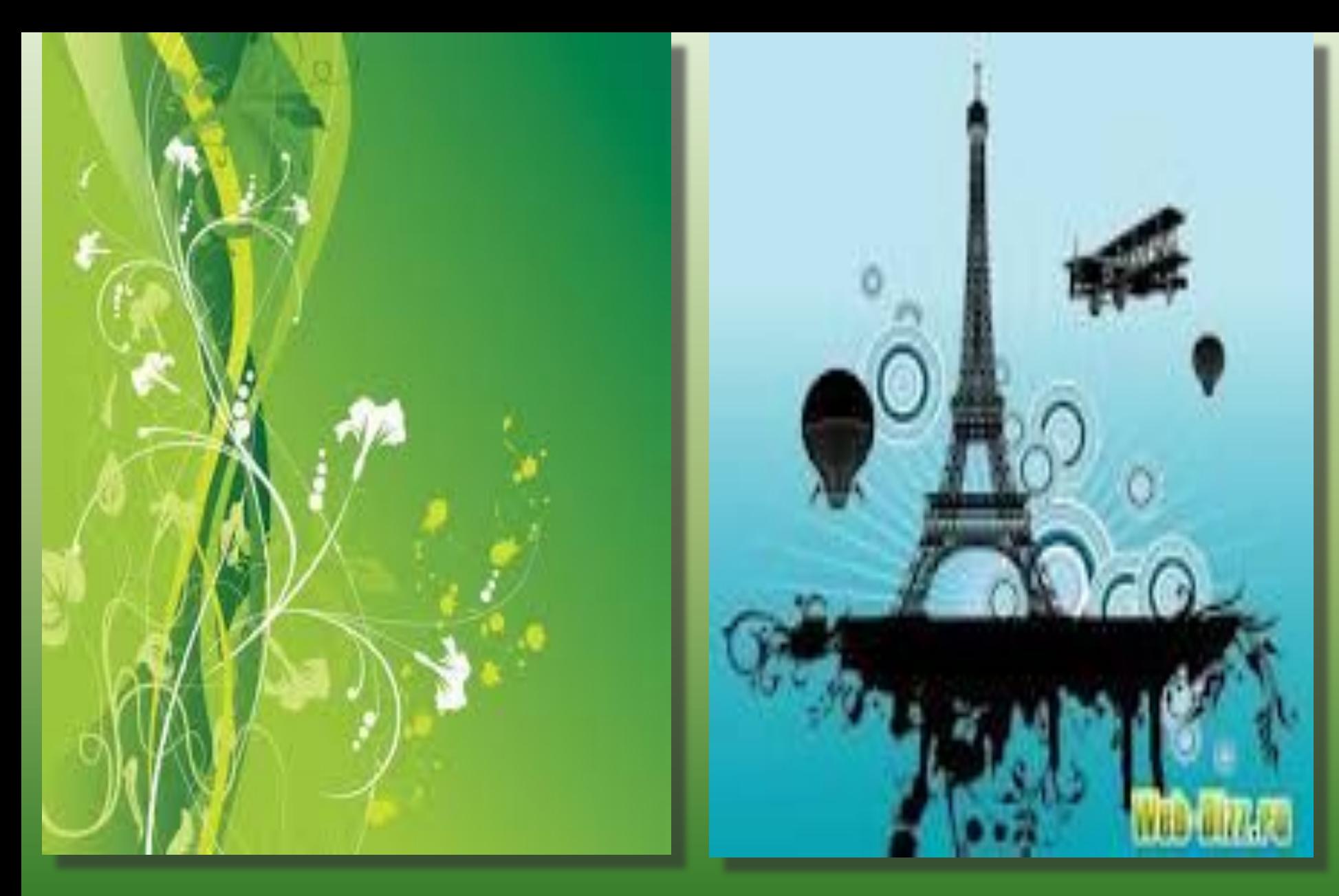

# **Фрактальдық графика**

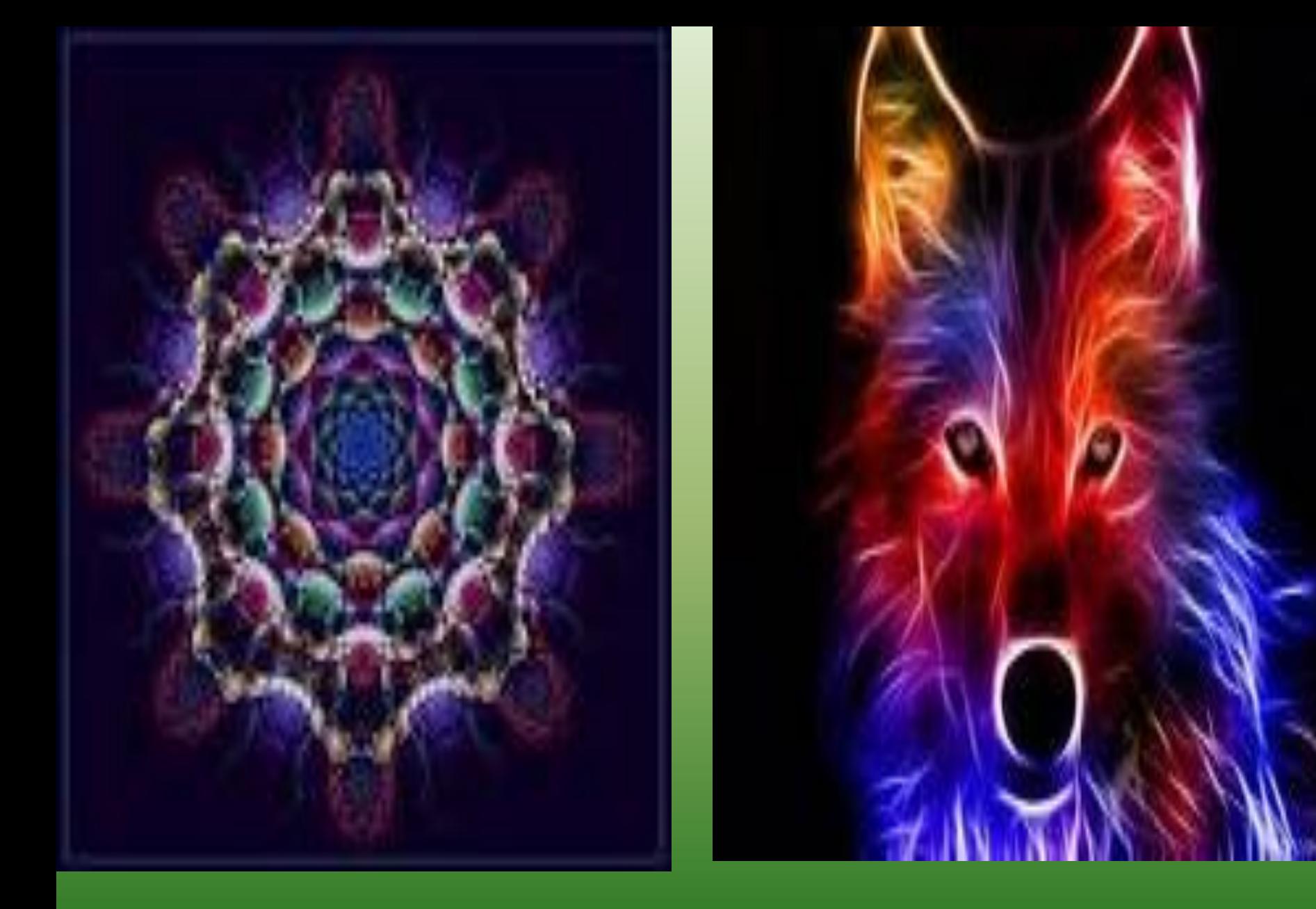

**18.02.2014 жыл** 

### **Графикалық редакторлар**

**«Жақсы сурет мың сөздің орнын толтырады» деген қытайдың мақалында айтылғандай сурет өнерін жаңа инновациялық көзқараспен дамыту, яғни компьютерлік графика бұл XXI - ғасырдың талабы**

# **Графикалық редактор –** бұл графикалық кескіндерді кұруға, редакциялауға жəне қарап шығуға арналған программа

#### **Графикалық редактор**

#### **Растрлық редакторлар**

**Векторлық графикалық редакторлар**

**Adobe Photoshop, Сorel PhotoPaint, Paint** 

**Adobe illustrator, CorelIDRAW, Word** 

### **Графикалық файлдардың форматтары (кеңейтілуі)**

**Электрондық оқулық**

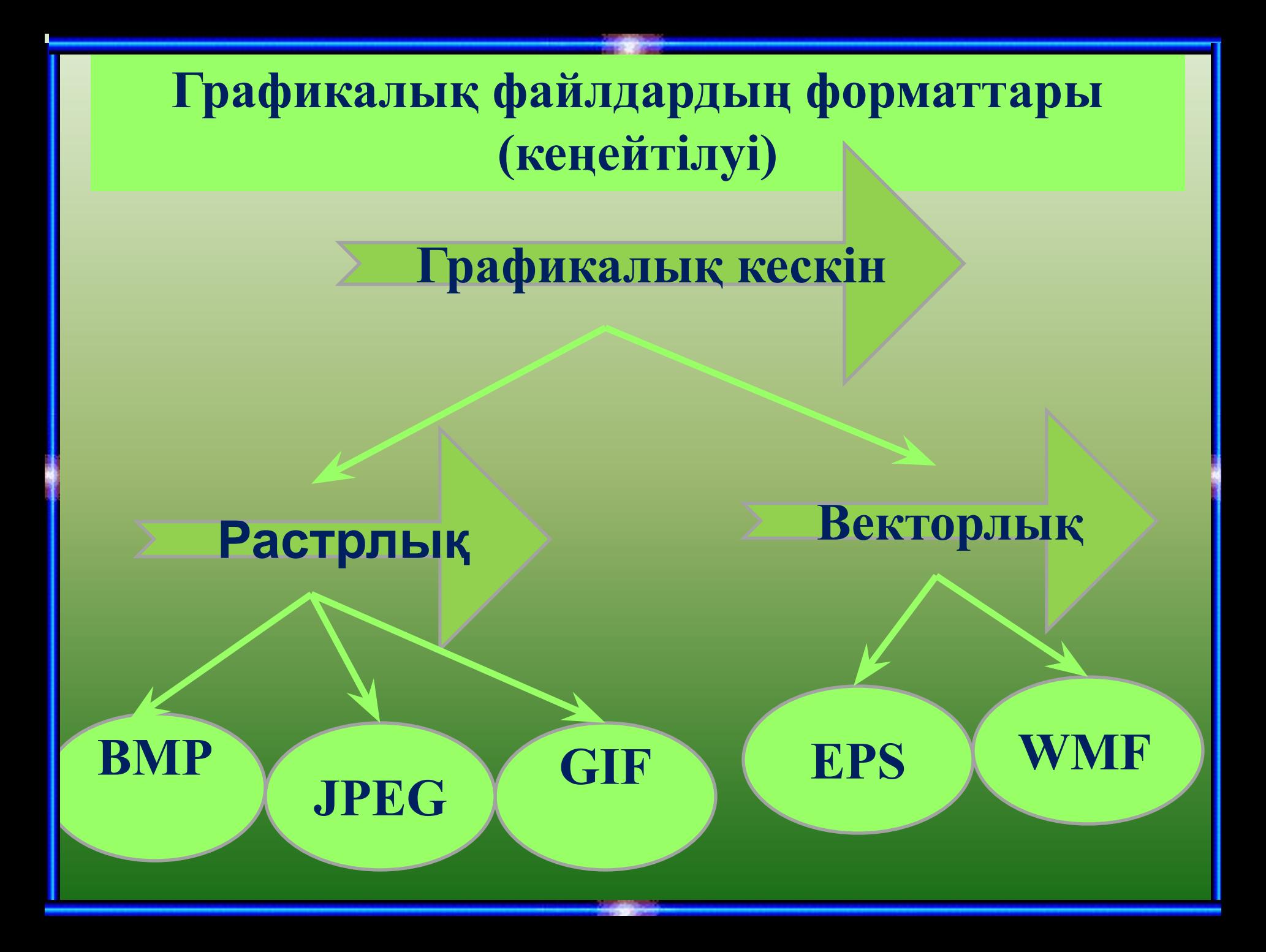

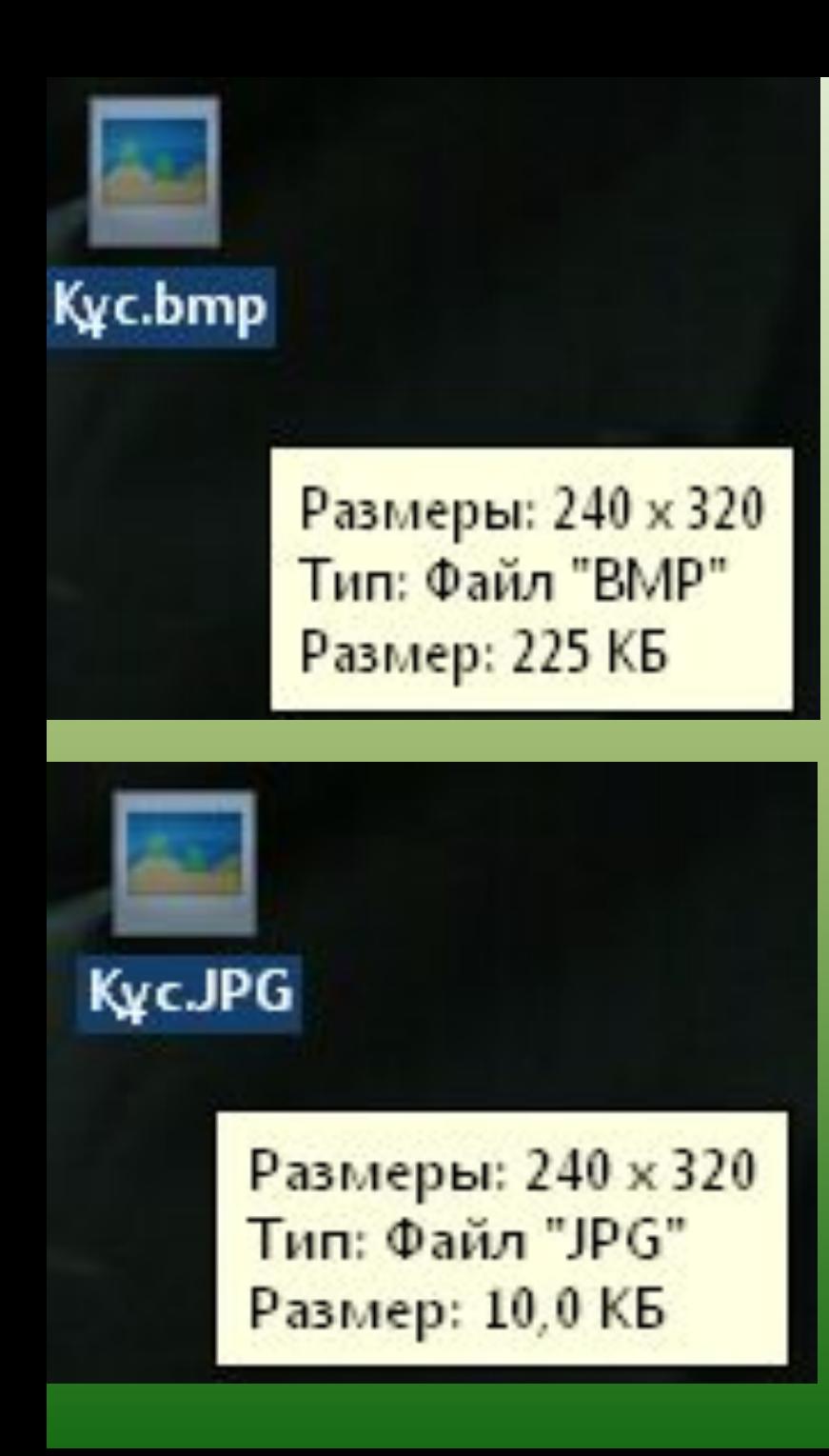

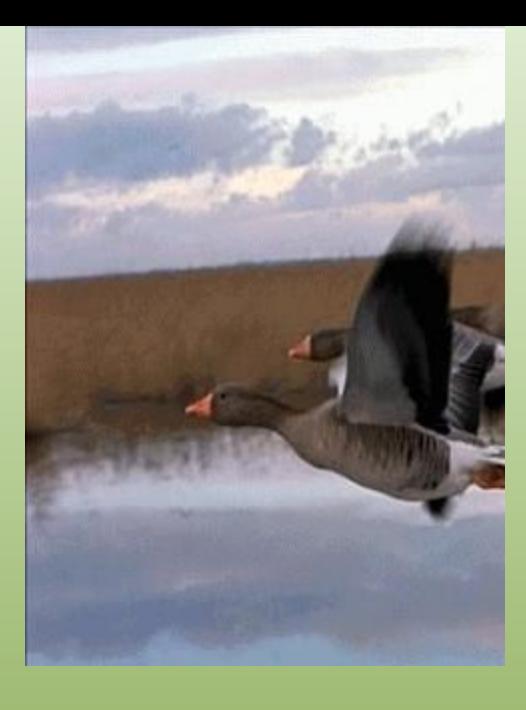

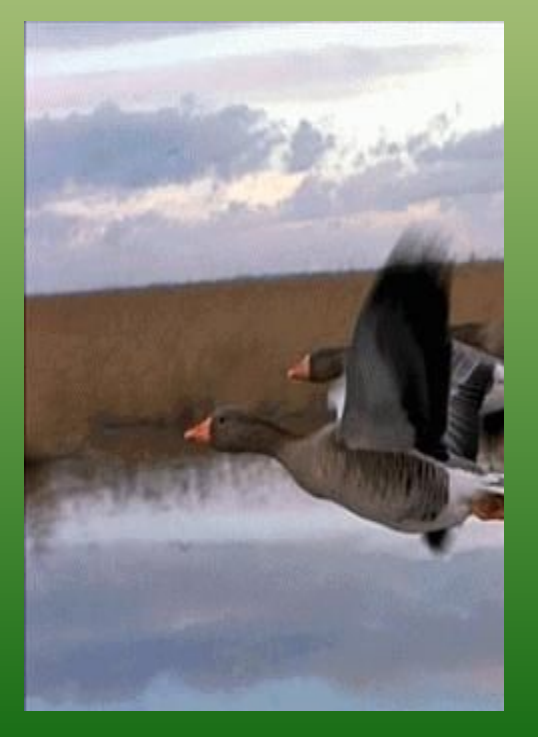

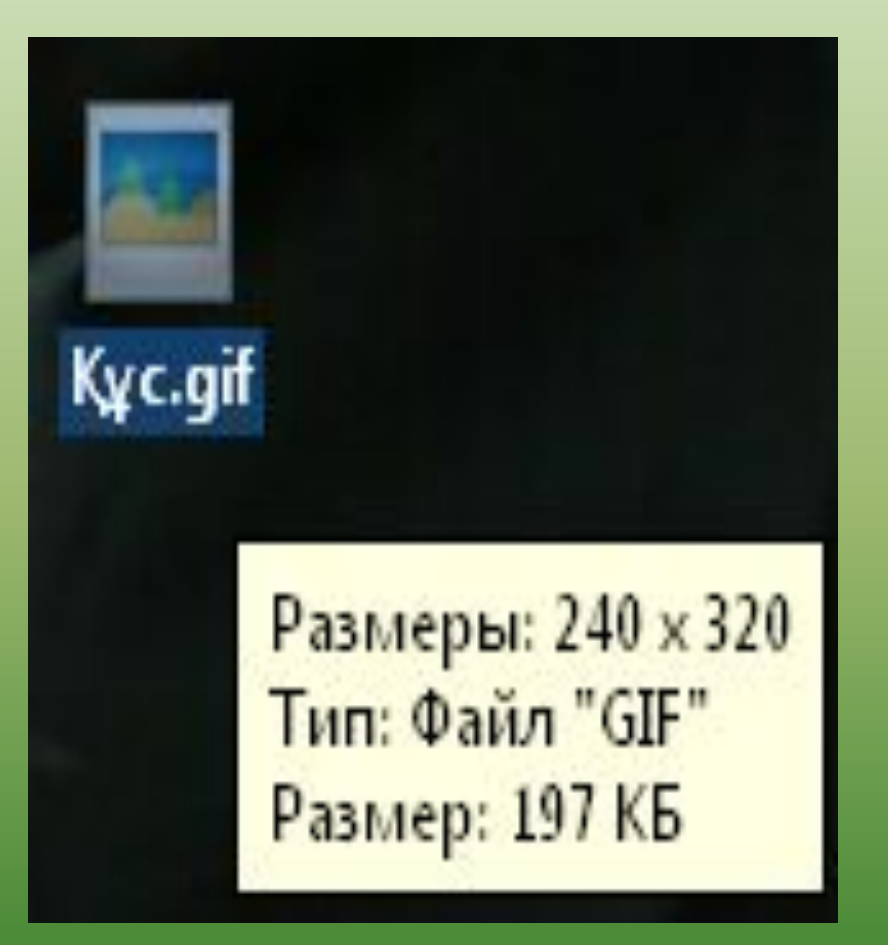

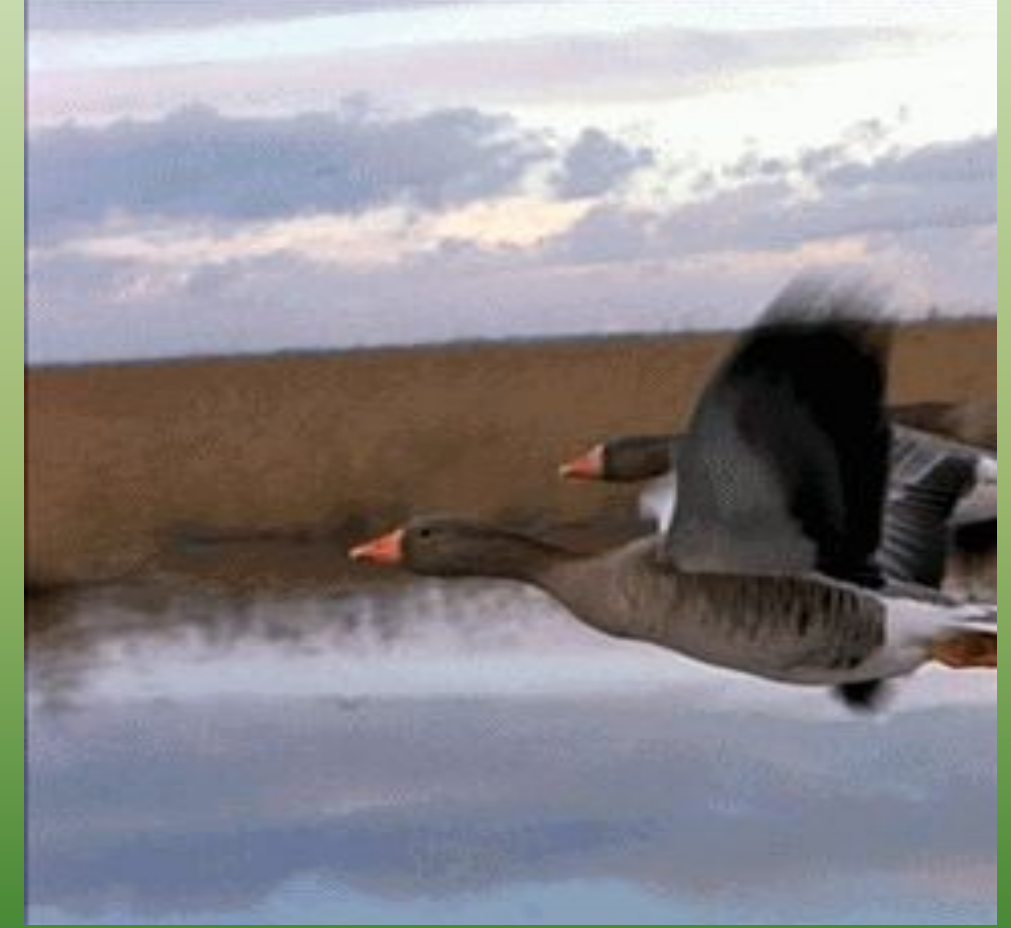

#### **Растрлық графиканың мүмкіндіктері:**

**•Графикалық примитивтерді қолмен салу;**

- **•Кескіннің кез келген бөлігін кесіп алу, желімдеп жапсыру;**
- **•Сурет салу жəне бояу үшін кез келген түсті пайдалану;**

**•Ұсақ бөлшектерді анықтап зерттеу үшін кескін фрагменттерін үлкейту;**

**•Мəтінге суреттер қоса отырып, көркем хабарландыру даярлау;**

**•Алынған кескіндерді сақтау жəне редакциялау.**

### **Графикалық редакторлар Adobe Photoshop пен Paint-тың құралсаймандар тақтасы**

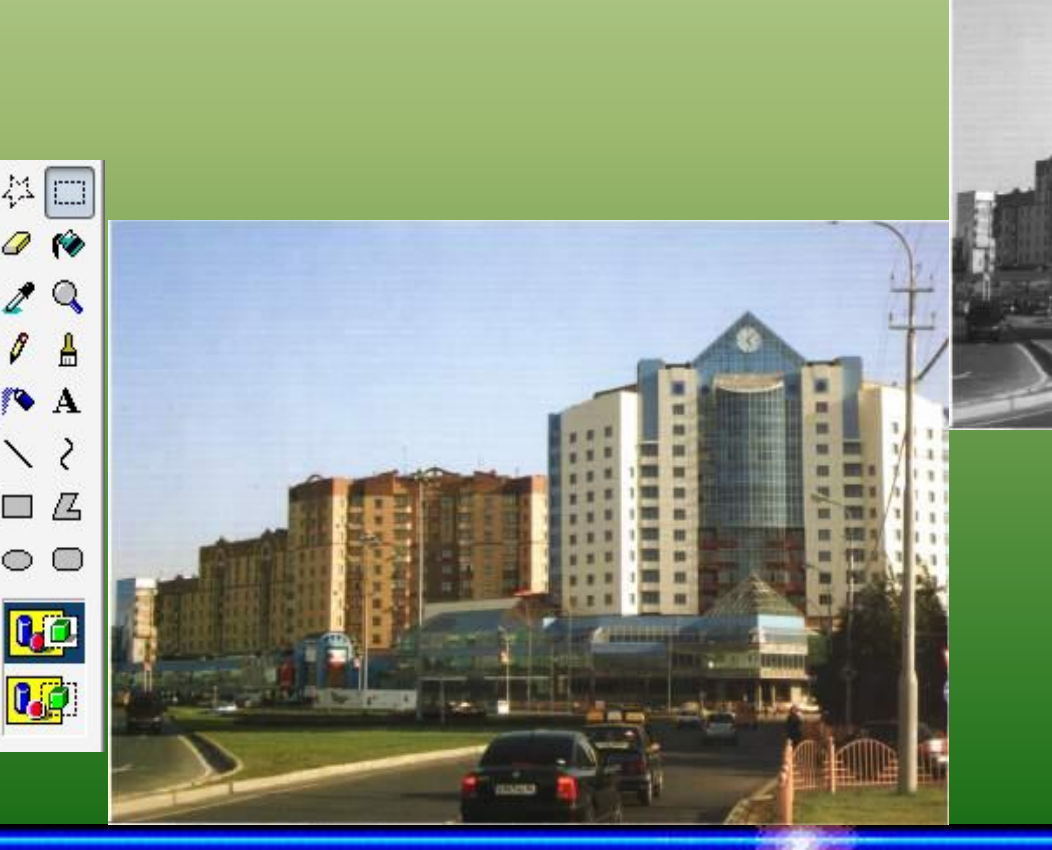

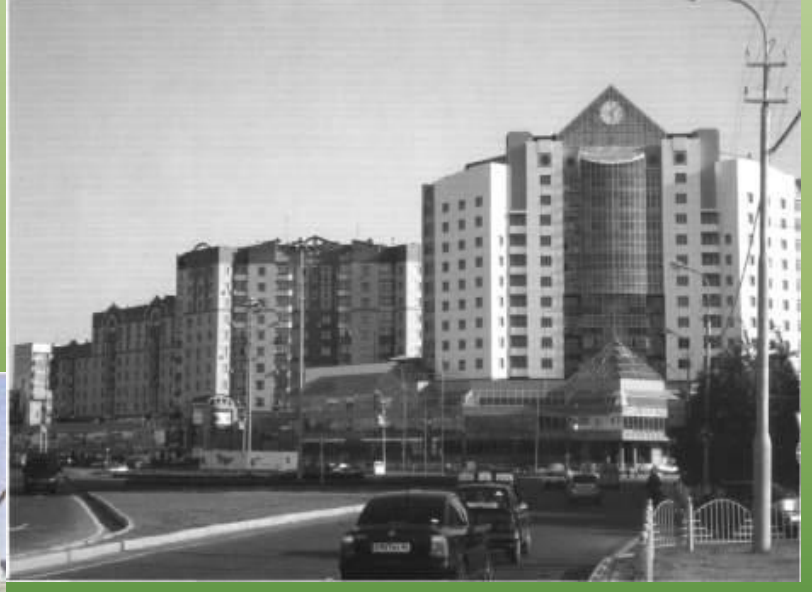

#### **Практикалық бөлім**

**1. Оқулық бойынша 6.2 тапсырма.**  *Растрлық кескіндерді редакциялау* 

**2. Жұмыс үстелінде орналасқан** *Суреттер* **бумасын ашып тақырыптар бойынша открыткалар дайындау 3. Жұмыс үстелінде орналасқан** *Гүлдер*  **бумасын ашып Коллаж жасау**

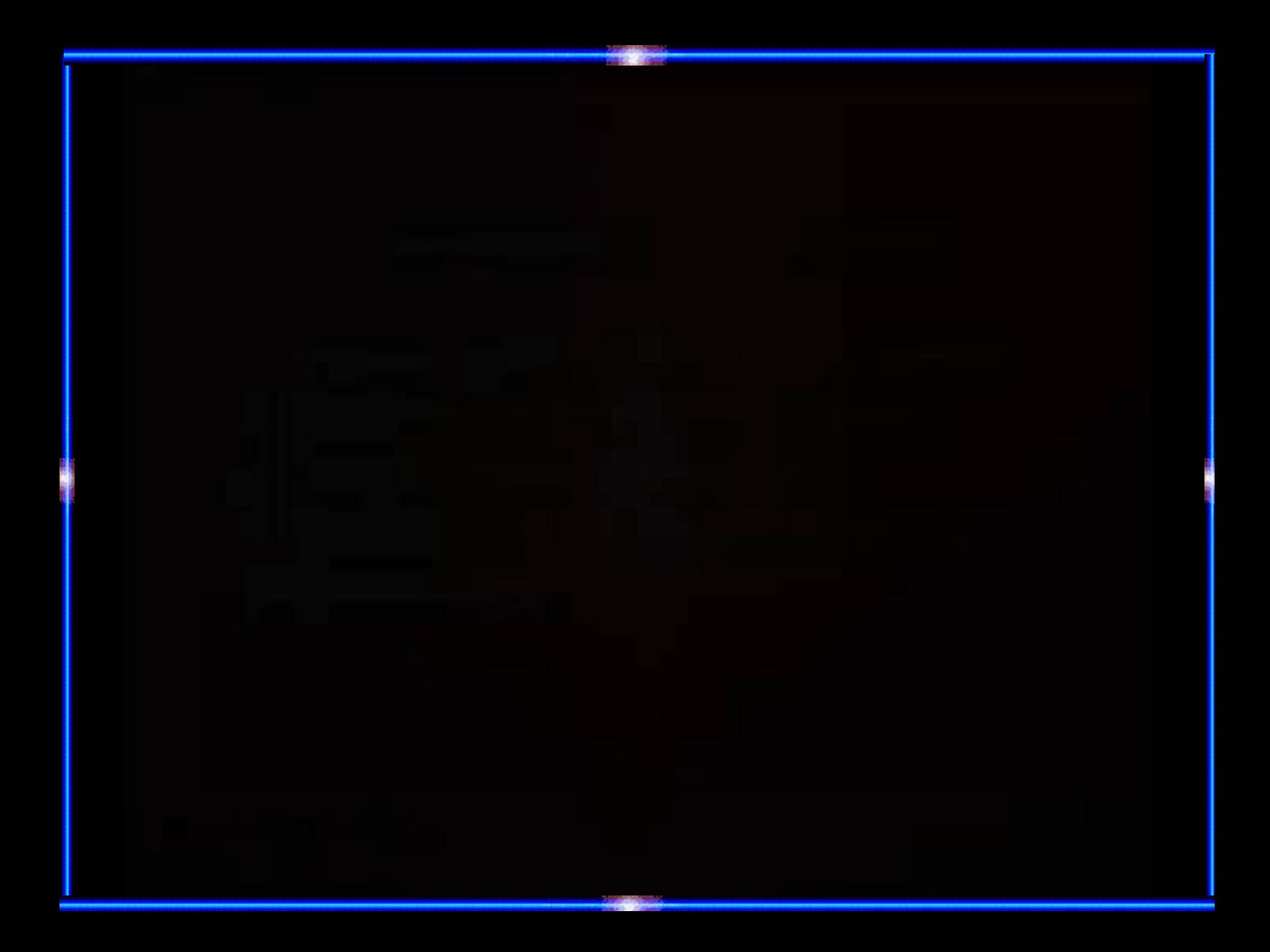

#### **Көз жаттығулары**

#### **Тест сұрақтары**

- **1. Компьютерде кескіндерді өңдеу үшін арналған бағдарлама**
- **А) Word мəтіндік редактор**
- **Б) Графикалық редактор**
- **В) EXCEL кестелік процессор**
- **2. Растрлық кескінмен жұмыс істеуге арналған бағдарламалар**
- **А) CorelDraw**
- **Б) Photoshop, Paint**
- **В) AntiVirus**
- **3. Растрлық кескін дегеніміз не?**
- **А) Геометриялық объектілер жинағынан тұратын кескін**
- **Б) Теңдік бойынша салынатын кескін**
- **В) Графикалық ақпараттың нүктелер жиыны мен пиксельдер түрінде ұсынылуы**
- **4. Қандай кескін үлкейтіп немесе кішірейткенде өзінің сапасын жоғалтады:**
- **А) Растрлық кескін**
- **Б) Векторлық кескін**
- **В) Фрактальды**
- **5. Кескіннің кез келген бөлігін кесіп алып, желімдеп жапсыру үшін қолданылатын бағдарлама**
- **А) Photoshop**
- **Б) Paint**
- **В) Word**

**Тест жауаптары**

**1 - Б 2 - Б 3 - В 4 - А 5 - Б**

### **Үйге тапсырма 6.2 тақырып. Векторлық кескіндерге суреттер дайындап келу**